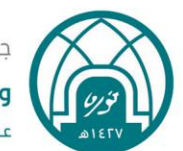

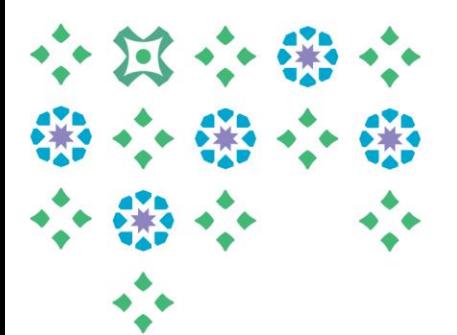

# **ضوابط إعداد الجداول الدراسية وجداول االختبارات النهائية والخطة الزمنية إلعداد الجداول الدراسية**

### **للفصل الدراس ي األول للعام الجامعي 1442 هـ**

#### **البيانات األساسية إلعداد الجداول الدراسية :**

- **1(** الرسم الشجري للخطة الدراسية.
- **2(** إحصائية مسجالت الكلية عن أعداد الطالبات في مقررات كل شعبة للفصل الحالي .
- **3(** توزيع أعضاء هيئة التدريس ) عضو هيئة تدريس ومن في حكمهم ( وفق التخصصات األساسية املذكورة في )3( وتحديد األعداد وفق كل تخصص.
	- **4(** عدد القاعات الدراسية ) املعامل ( املتاحة وسعتها .
	- **5(** إحصائية بعدد املقررات التي تحتاج ملعامل معينة وسعتها.
	- **6(** إحصائية بالطالبات املتعثرات واملقررات املتبقية لهن ، وحصراملقررات املتبقية من الخطط القديمة وعدد الطالبات.

#### **ضوابط إعداد الجداول الدراسية :**

- ا. التقيّد بتعبئة النموذج المعتمد على موقع عمادة القبول والت*س*جيل\_( تحت أيقونة الكليات) ֦֦֧֦֧֡֡<br>֧֧֝֝֟֝
- **.2** االستفادة من إحصائيات مسجالت الكلية بشأن أعداد الطالبات في الشعب الحالية لتوقع أعداد املسجالت في املقررات للفصل الدراسي القادم وفق أعداد الطالبات في المتطلبات، وتحديد عدد الشعب المناسبة في ضوء تلك الأعداد.
	- **.3** أن يكون رمزواسم املقرر وعدد ساعات التواصل له )نظري-عملي تدريب ( مطابق ملا ورد في الخطة الدراسية.
- **.4** أال تكون محاضرات النظري والعملي )التمارين( للمقرر في نفس اليوم ومتتالية، إال بمبررات واضحة ومقنعة يقدمها القسم لذلك.
	- **°.** فتح مقررات المستوى كاملأ كما وردت في الخطة الدراسية. ً
	- **.6** االلتزام بأوقات اللغة االنجليزية للمسار العام واملتقدم )مرفق( في املستوى األول والثاني والثالث للخطة الجديدة.
		- **.7** فتح شعب املستوى األول للطالبات)املتعثرات-املؤجالت-املعتذرات (.
- **.8** تحديد مواعيد محاضرات املقررات الحرة وفق ما يتناسب مع الجداول الدراسية، والتواصل مع الكليات املعنية لتدريس هذه المقررات وفق المواعيد المحددة، وتوفير القاعات وتقييدها لكليتكم.
	- **.9** تفريغ ساعة نشاط أسبوعية وتحديدها في الجدول الدراس ي.
	- **.11** االلتزام بإدخال اسم استاذ املقررواملبنى والقاعة في الجدول الدراس ي.
	- **.11** االلتزام بضوابط فتح الشعب للمقررات اإللكترونية من كلية اآلداب.

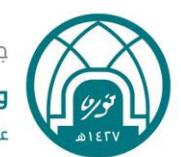

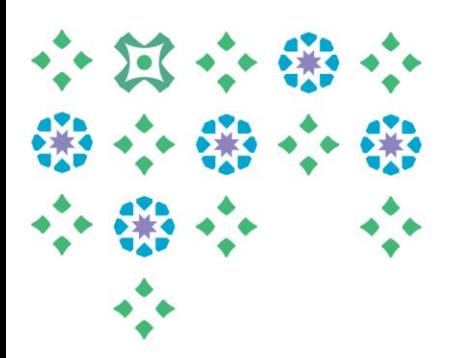

#### **ضوابط إعداد جدول االختبارات النهائية :**

- <mark>\.</mark> أن يتناسب جدول الاختبارات النهائية مع الجدول الدراسي : ( فمثلاً : إذا كان موعد محاضرات مقرر في المستوى الأول وليكن ً عرب ١١٣ في نفس موعد محاضرات مقرر ١٢٥ في المستوى الثاني يجب أن يكون اختبار المقررين في نفس الوقت واليوم ، وذلك لتتناسق تعارضات الجدول الدراسي مع تعارضات جدول الاختبارات النهائية.
	- **.2** تحديد مواعيد اختبارجميع املقررات املدرجة في الفصل الدراس ي.
- **.3** في حال وجود مقرر مشترك مع كلية أخرى، نأمل التواصل مع الكلية التي يتبعها املقرر لتحديد وقت اختباراملقررات املشتركة.
- **.4** من املمكن استخدام أيام اال ختبار ملقررات السلم والعرب واللغة اإلنجليزية للمستويات العليا، واألخذ بعين االعتبار عدم وجود تعارض لدى الطالبات.
- **.5** مراعاة توزيع االختبارات وفق سهولتها وصعوبتها على أيام األسبوع، واستغالل الفترة الزمنية كاملة، بما ال يؤثر على موعد احتساب املعدالت التراكمية.
- **.6** سيتم احتساب املعدالت األكاديمية يوم الخميس 21 رمضان 1441 هـ املوافق 14 مايو 2020 م الساعة 12 ظهرا، وعليه ً<br>أ نأمل مراعاة عدم وضع مقررات مسجل بها عدد كبير من الطالبات لأستاذ واحد في أيام الاختبارات الأخيرة تجنباً لحدوث تأخير ً =<br>أ في رصد الدرجات**.**

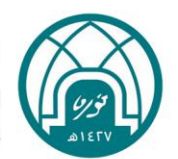

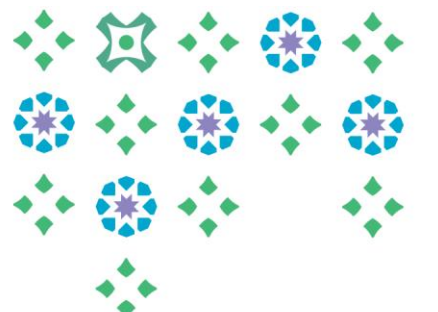

## **الجدول الزمني للكليات إلعداد الجداول الدراسية للفصل الدراس ي األول للعام الجامعي 1442 هـ**

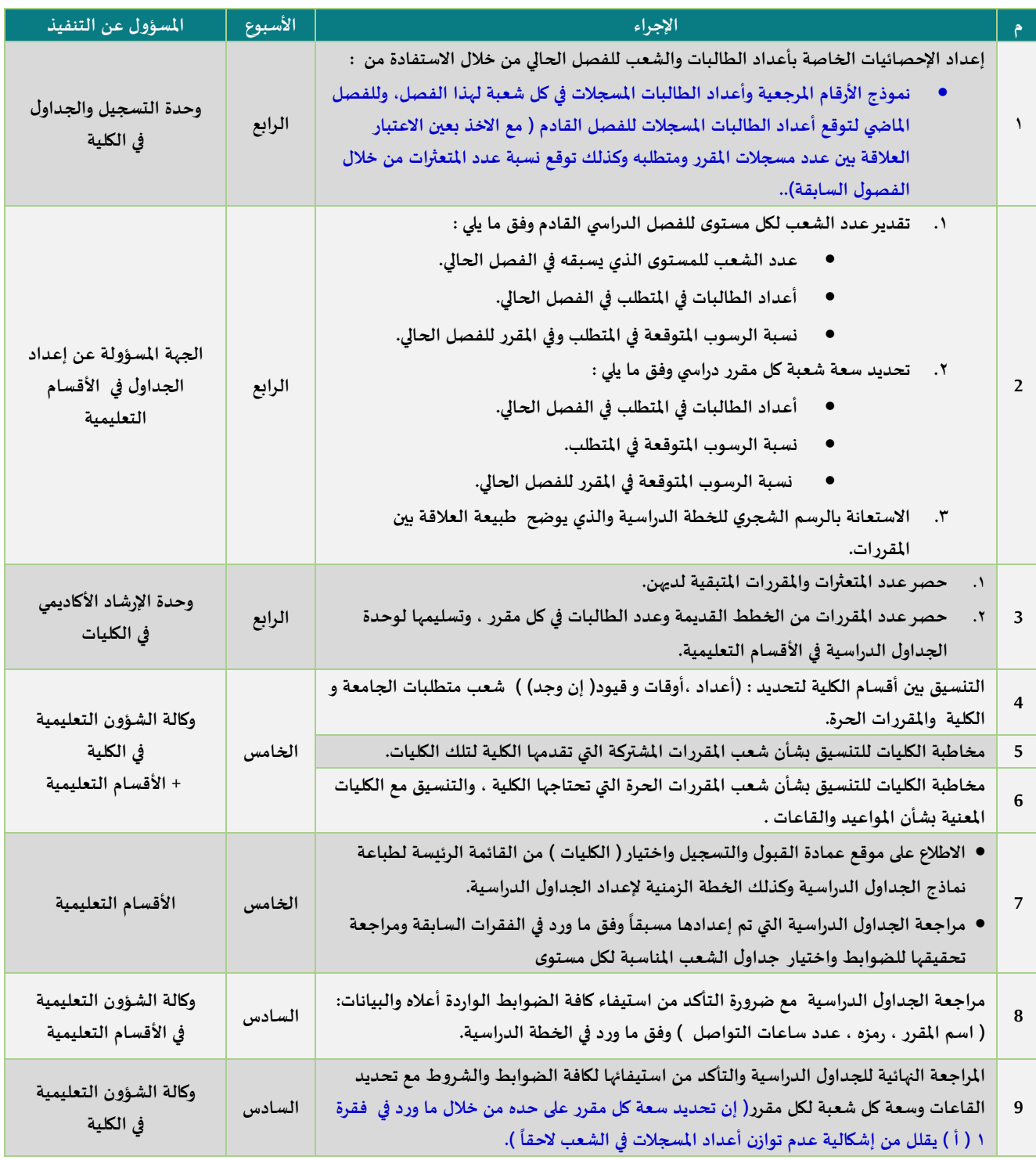

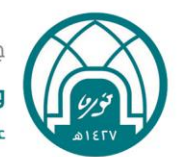

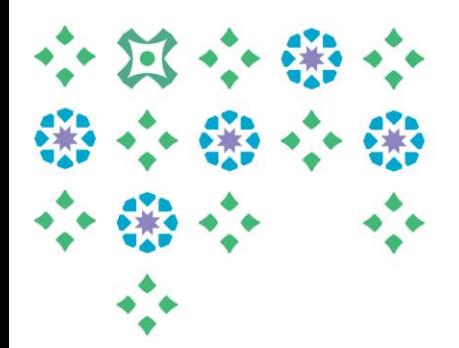

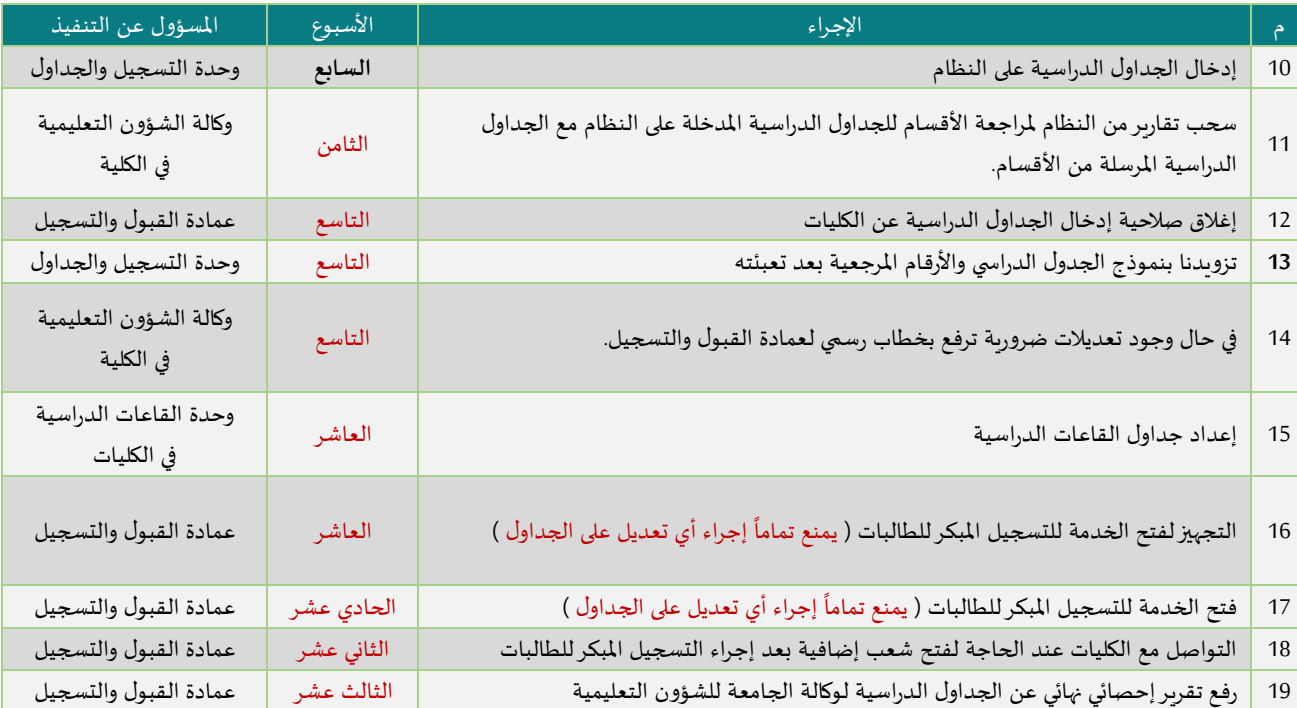

**هذا وهللا املوفق،،**